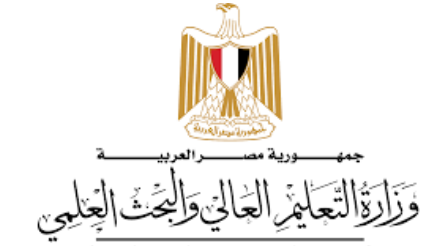

Ministry of Higher Education and Scientific Research

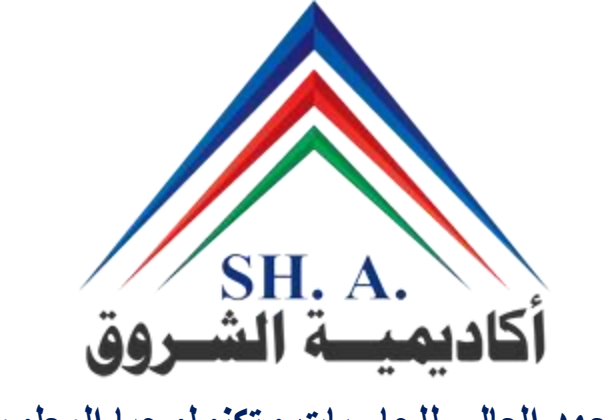

**المعهد العالى للحاسبات وتكنولوجيا المعلومات مدينة الشروق - القاهرة شعبة علوم الحاسب**

# **Course specification**

**Course Code:** CS 250 **Course Title:** Computer Networks

**Academic Year:** /

## **Course specification (CS 250 - Computer Networks)**

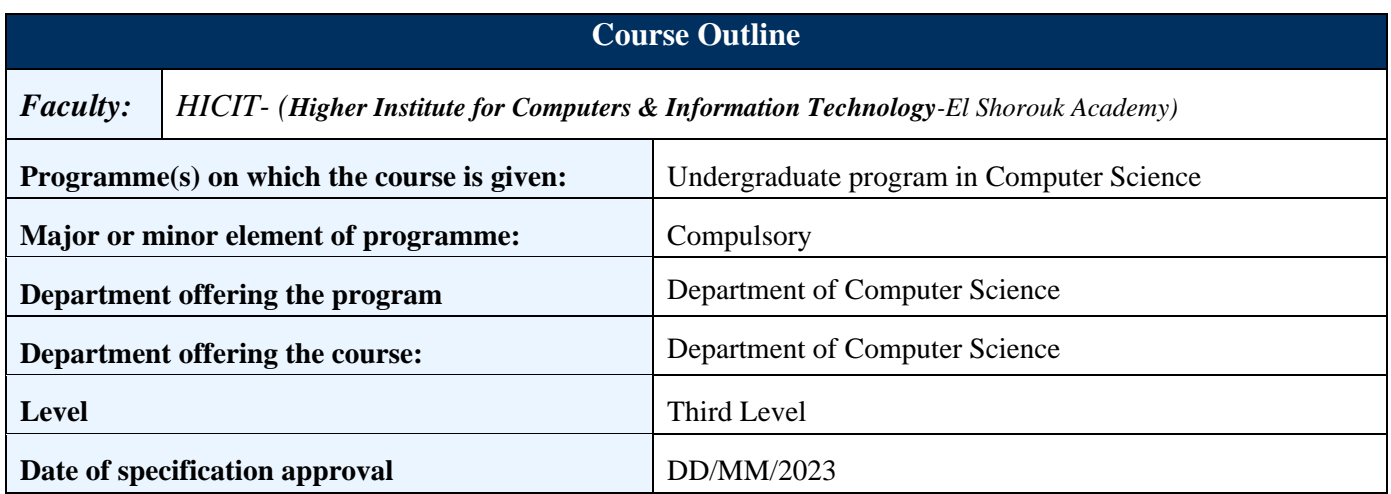

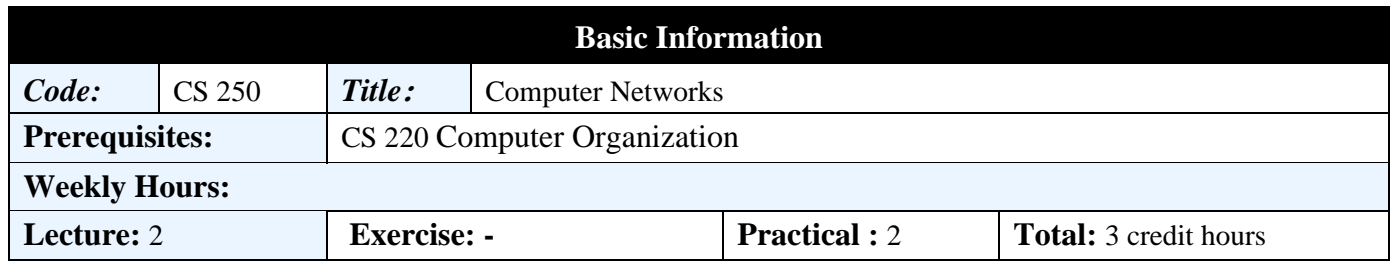

## **Professional Information**

## **Course Aims:**

Upon successful completion of the course, students should be:

- understand the fundamental concepts of computer network

- understand the OSI and TCP/IP models

- understand Computer network architecture and its layers

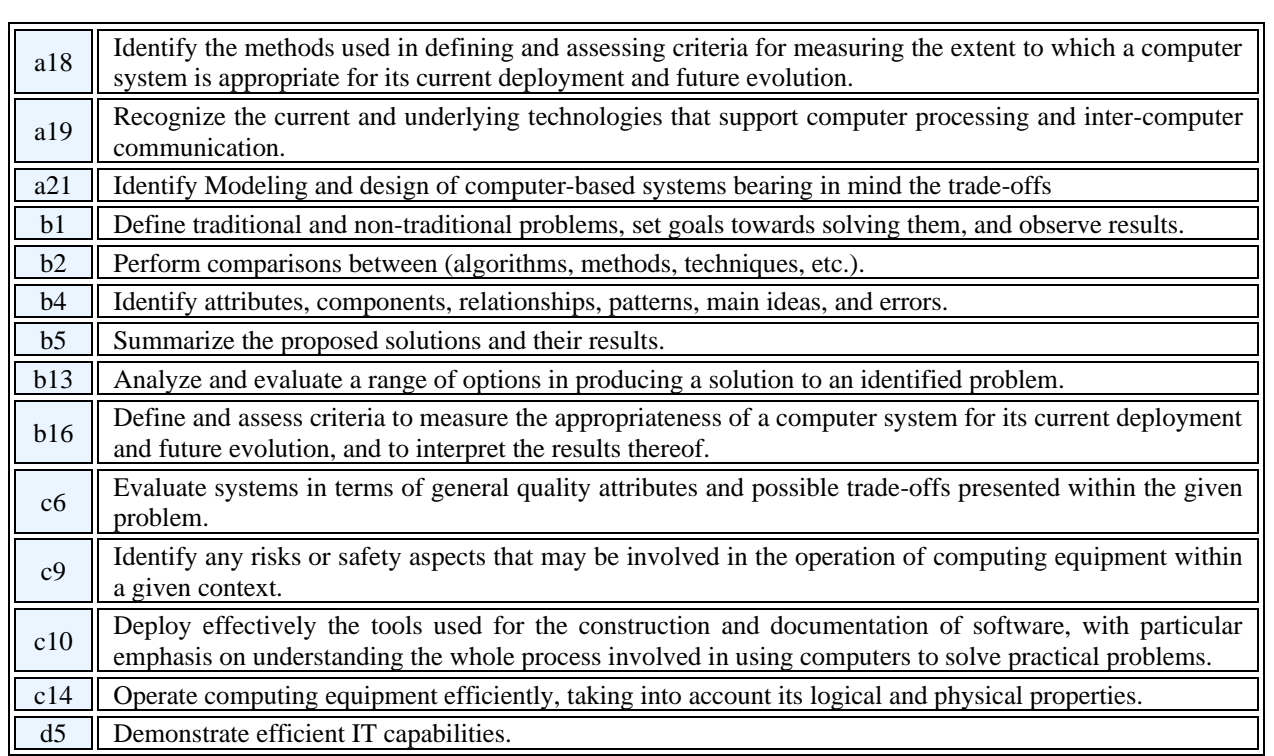

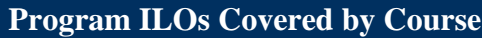

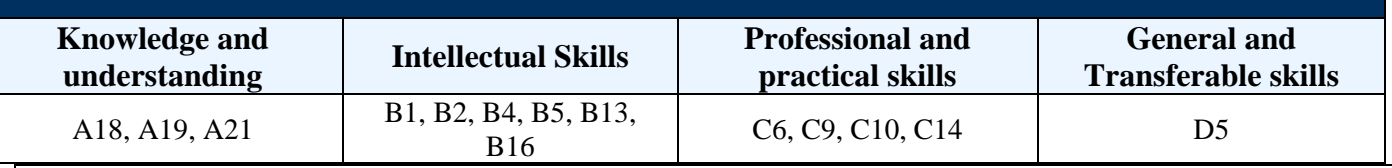

#### **Intended learning outcomes of course (ILOs)**

#### **a. Knowledge and Under-Standing:**

- a1. Define data communication and networking concepts. [A19]
- a2. Explain the computer networks' standards, protocols (OSI and Internet reference models).[A18- A19]
- a3. Clarify principles, concepts and protocols of computer network design and building. [A19-A21]

#### **b. Intellectual Skills:**

- b1. Interpret internetworking concepts, architecture, and protocols. [ B1, B13]
- b2. Compare between alternative computer networ design approaches. [B2, B5]
- b3. Analyze network protocols designs. [B4, B13]
- b4. Illustrates the differences of protocols and architectures. [B1, B2, B4]
- b5. Discuss various network architectures and protocols. [B4, B5, B16]

#### **c. Professional and practical skills**

c1. Measure the values of protocol parameters and indicate their advantages and disadvantages. [C6, C9, C10, C12]

#### **d. General and transferable skills**

d1. Work effectively as an individual and as a member of a team. [D5]

d2. Write technical Report. [D5]

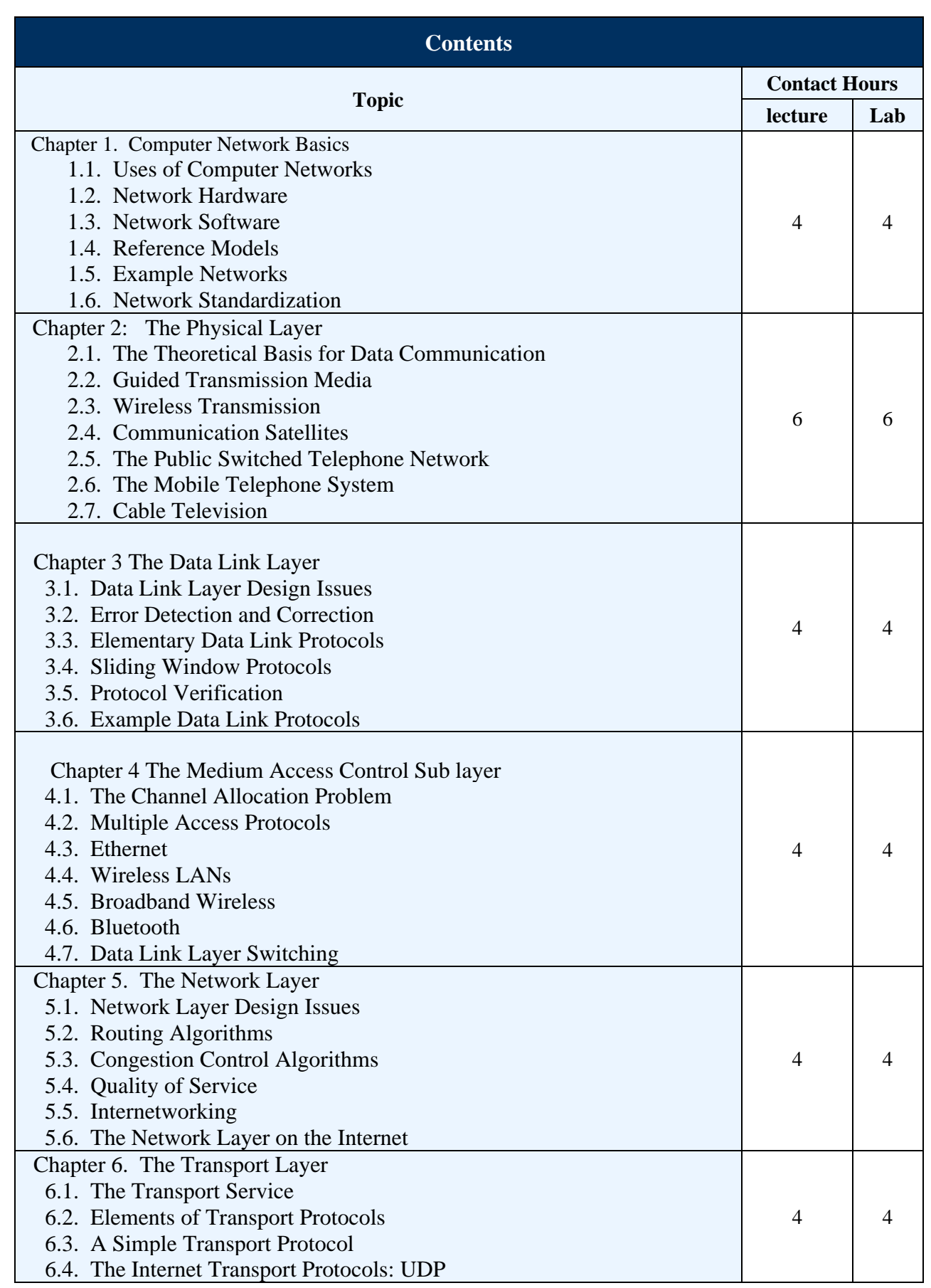

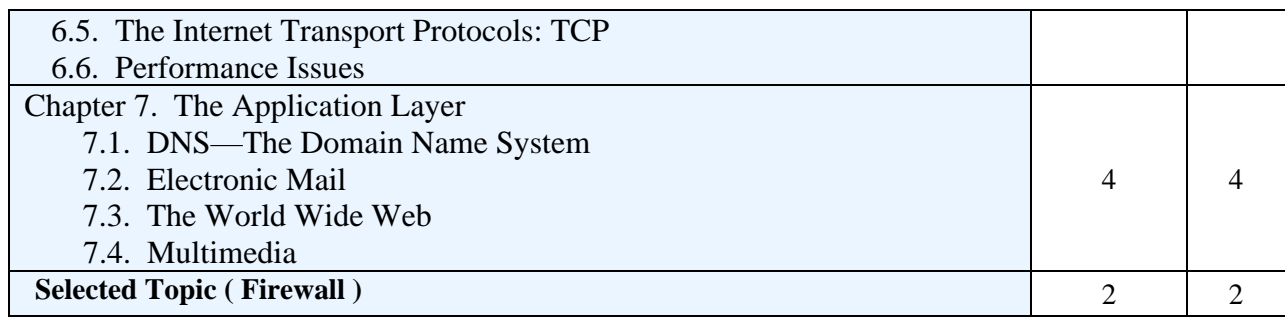

## **Teaching and learning methods**

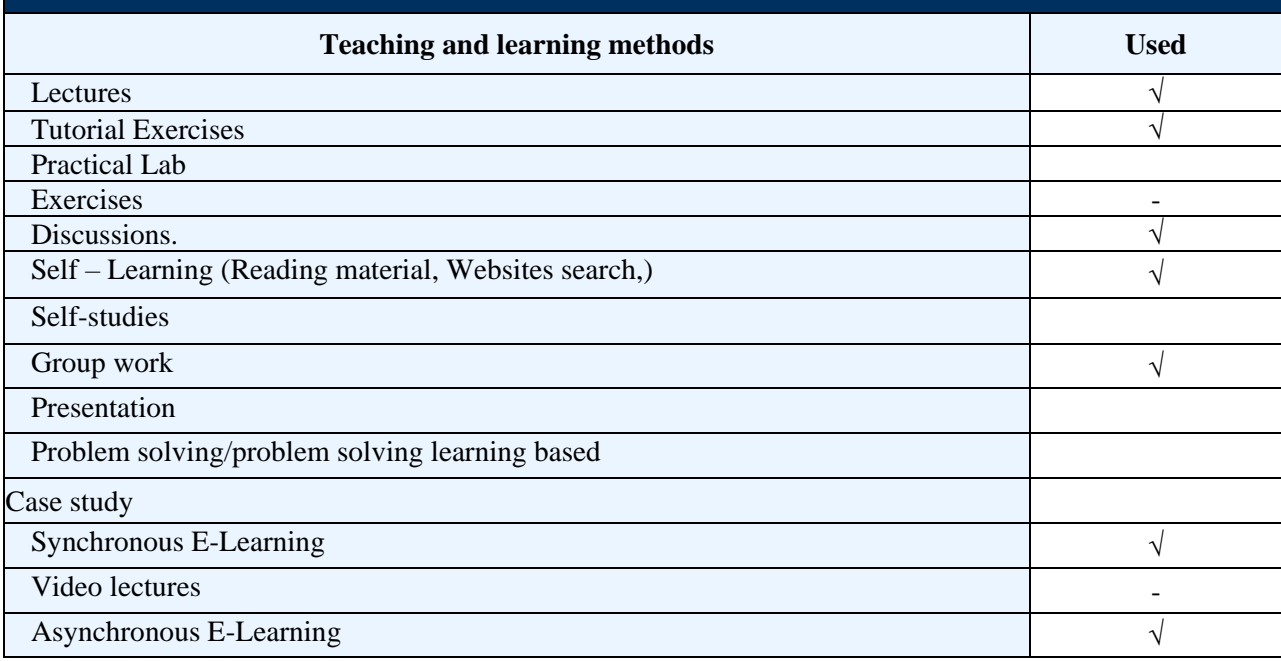

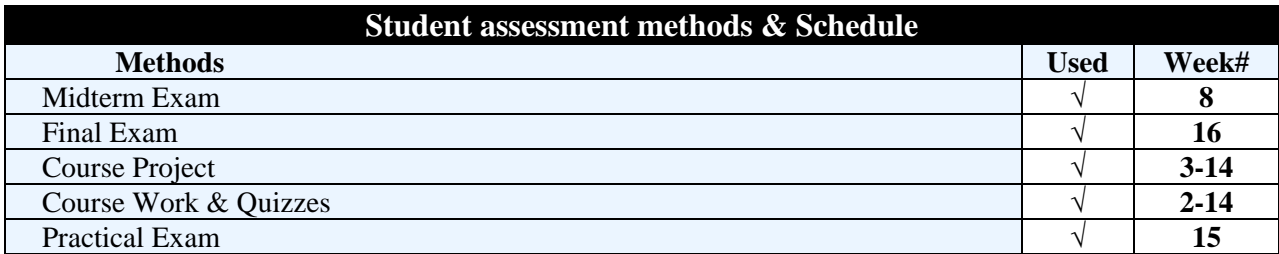

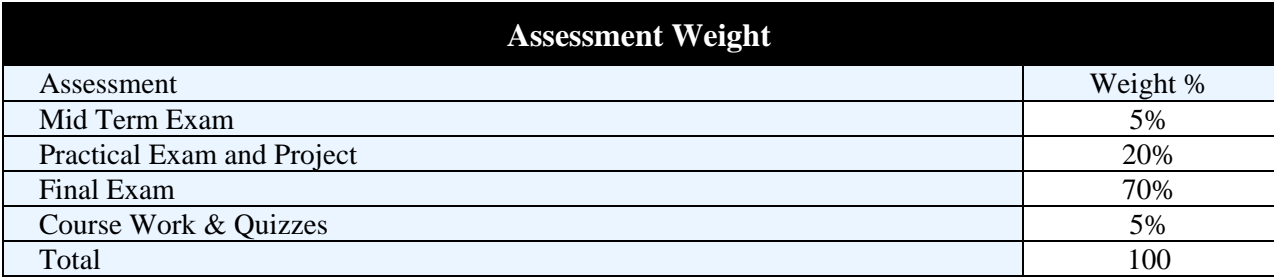

## **Course Work &Quizzes**

Short Exams, Assignments, Research, Reports, Presentations

Class/Project discussion

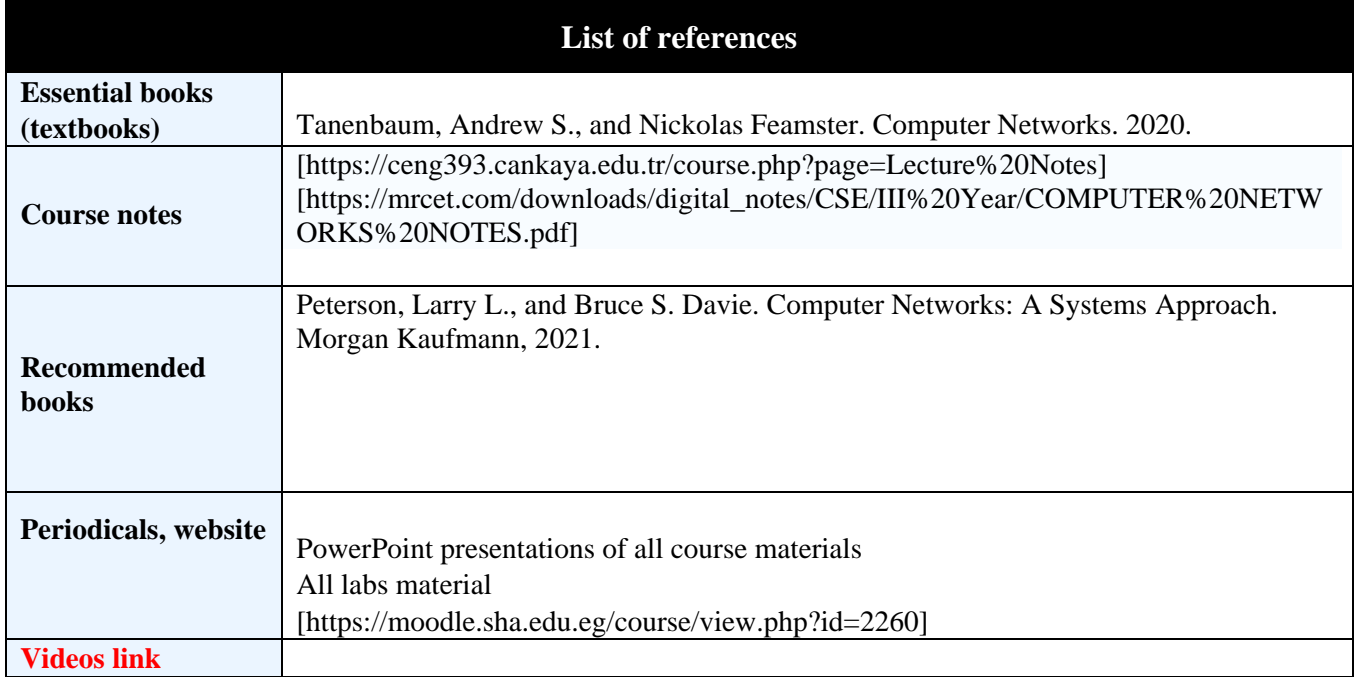

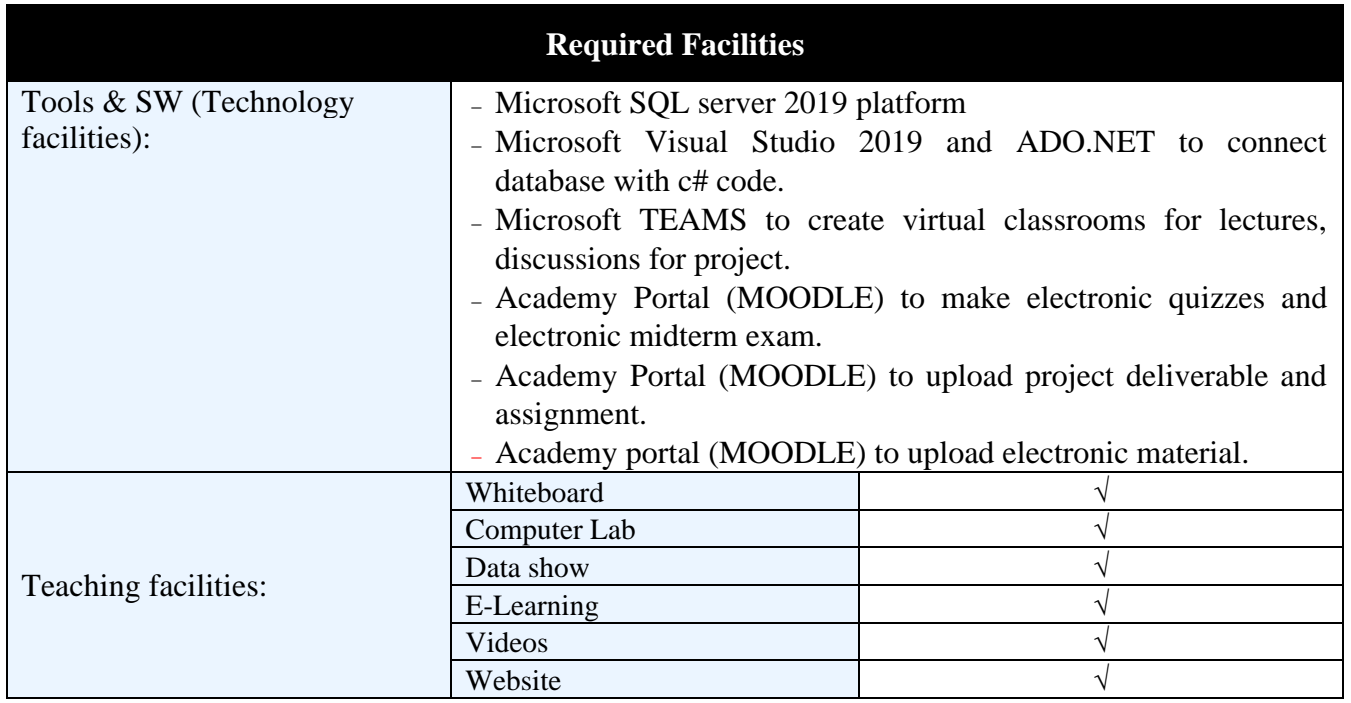

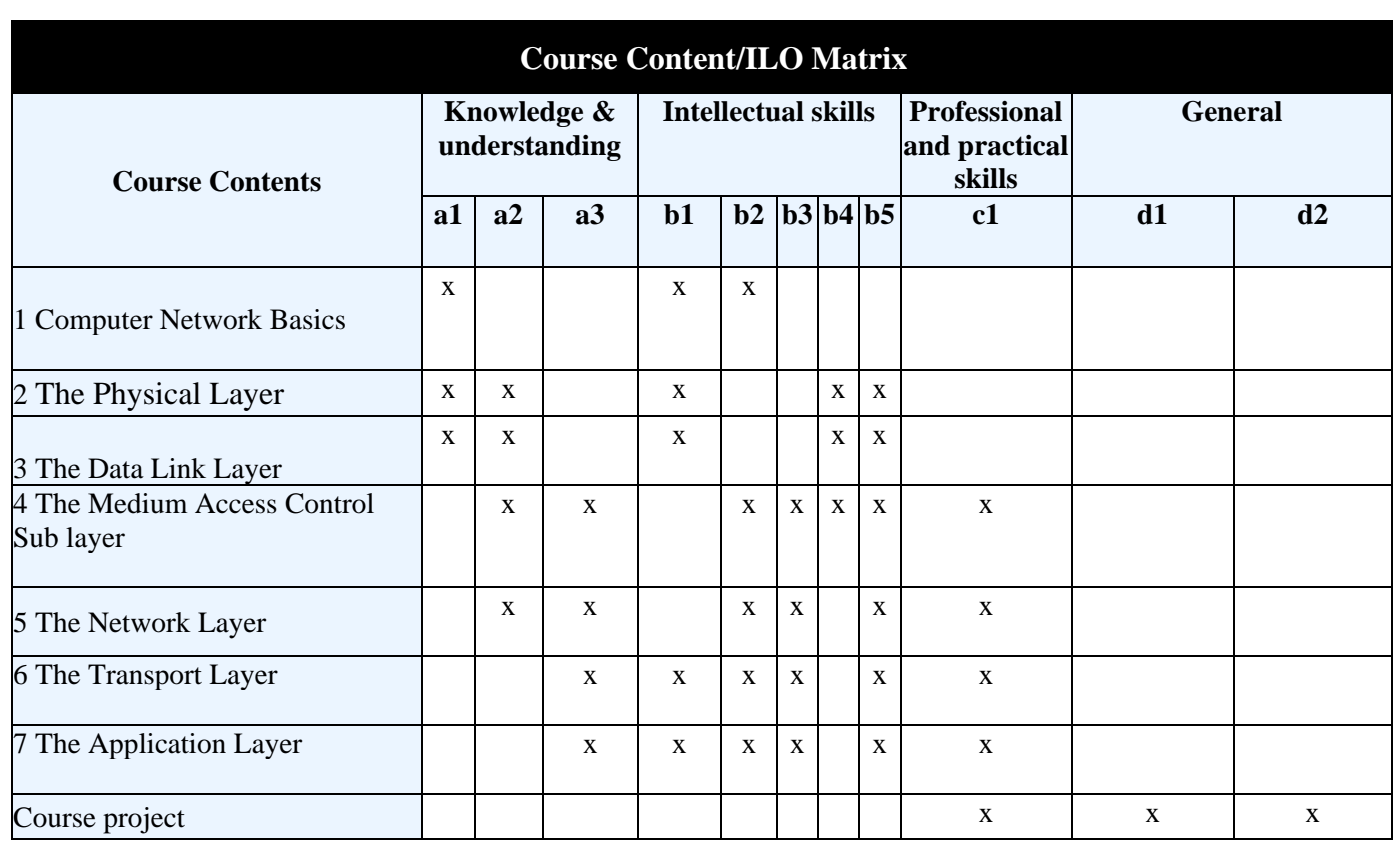

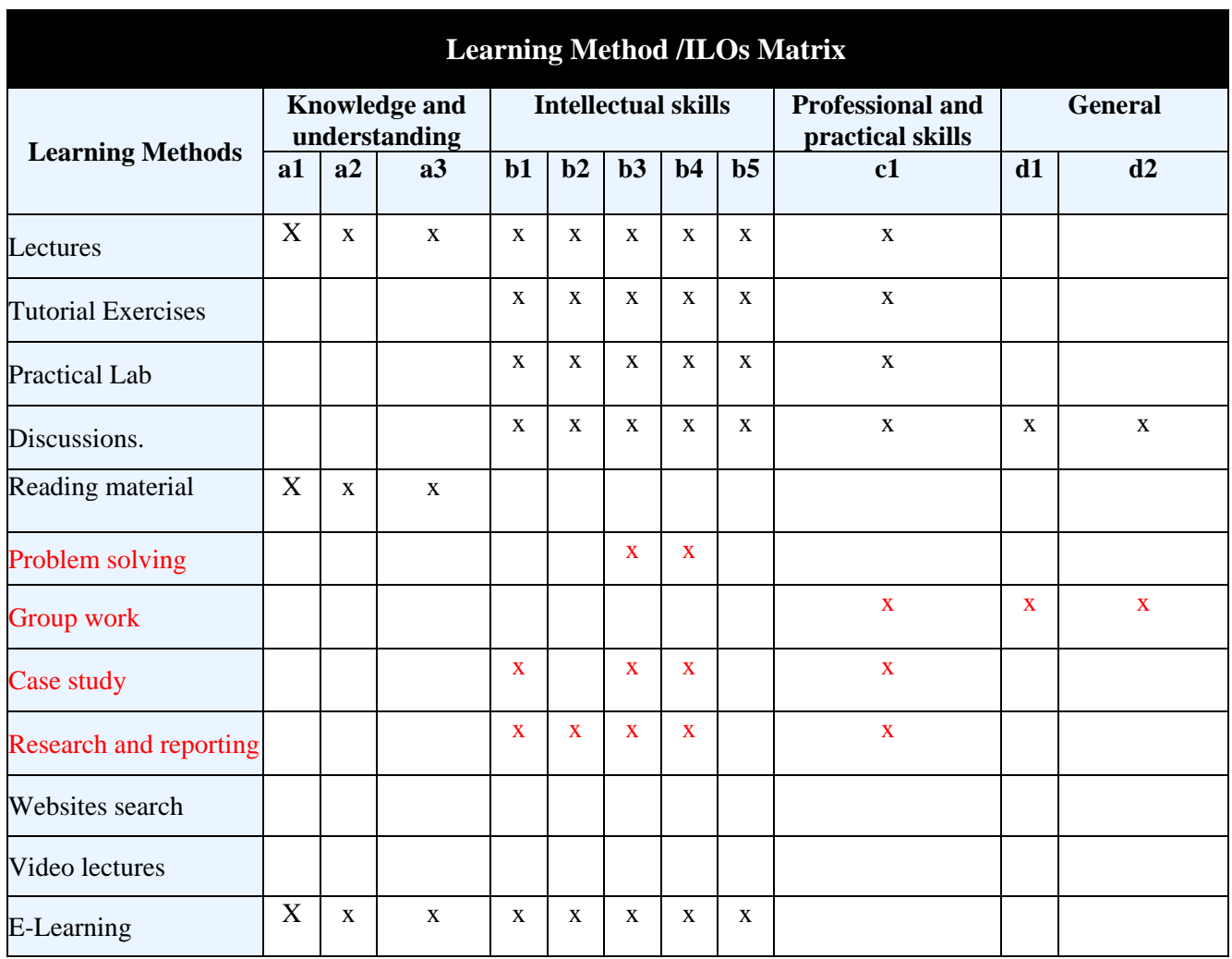

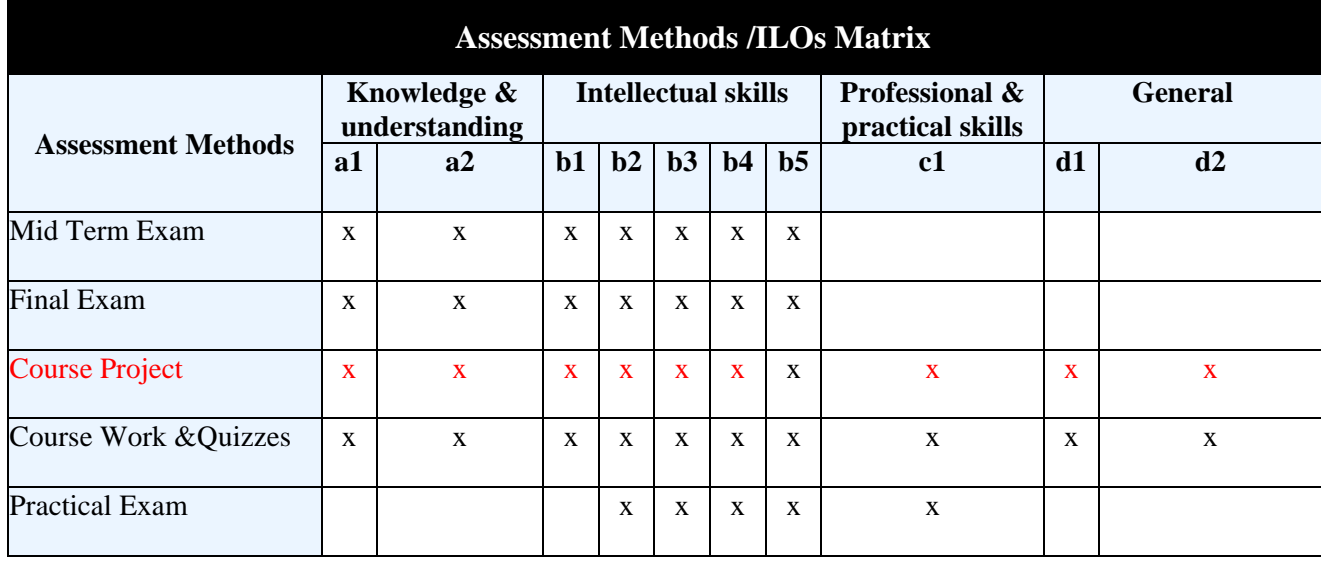

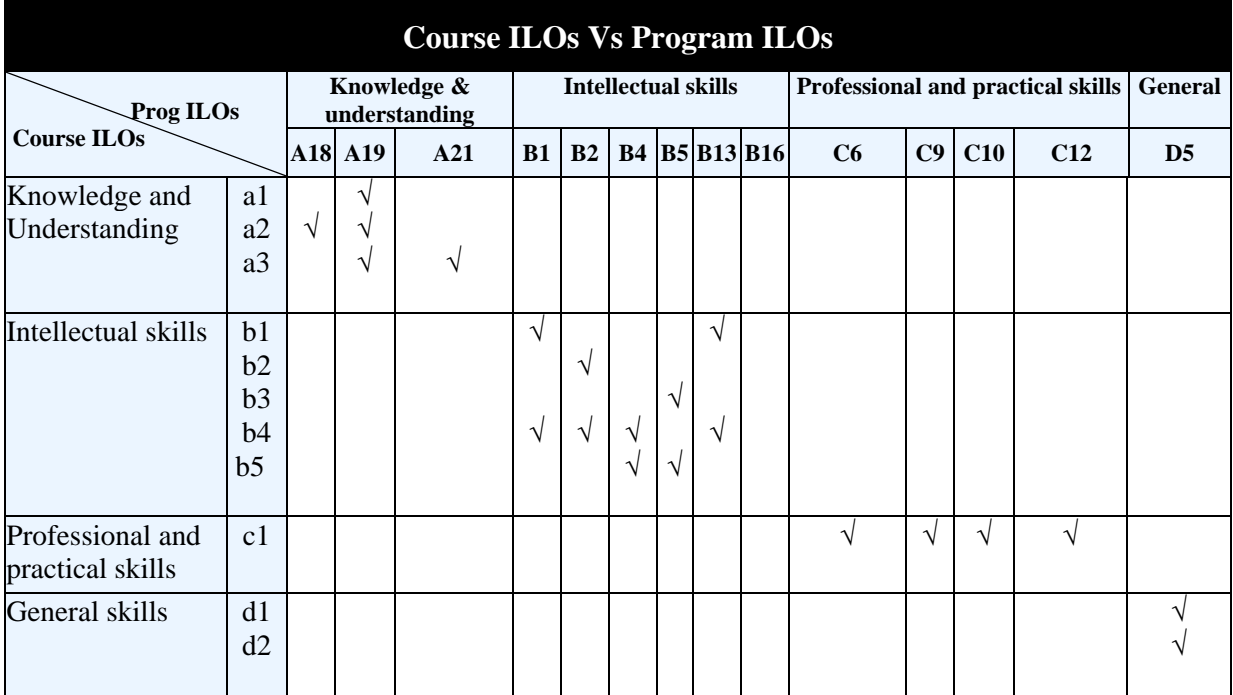

**Course Coordinator:** Dr. Farouk Shabaan **(1994)**<br> **Head of Department:** Dr. Ahmed El-Abbassy (1995) **Head of Department:** Dr. Ahmed El-Abbassy **( ) Date:** --/--/2023